# **สารบัญ**

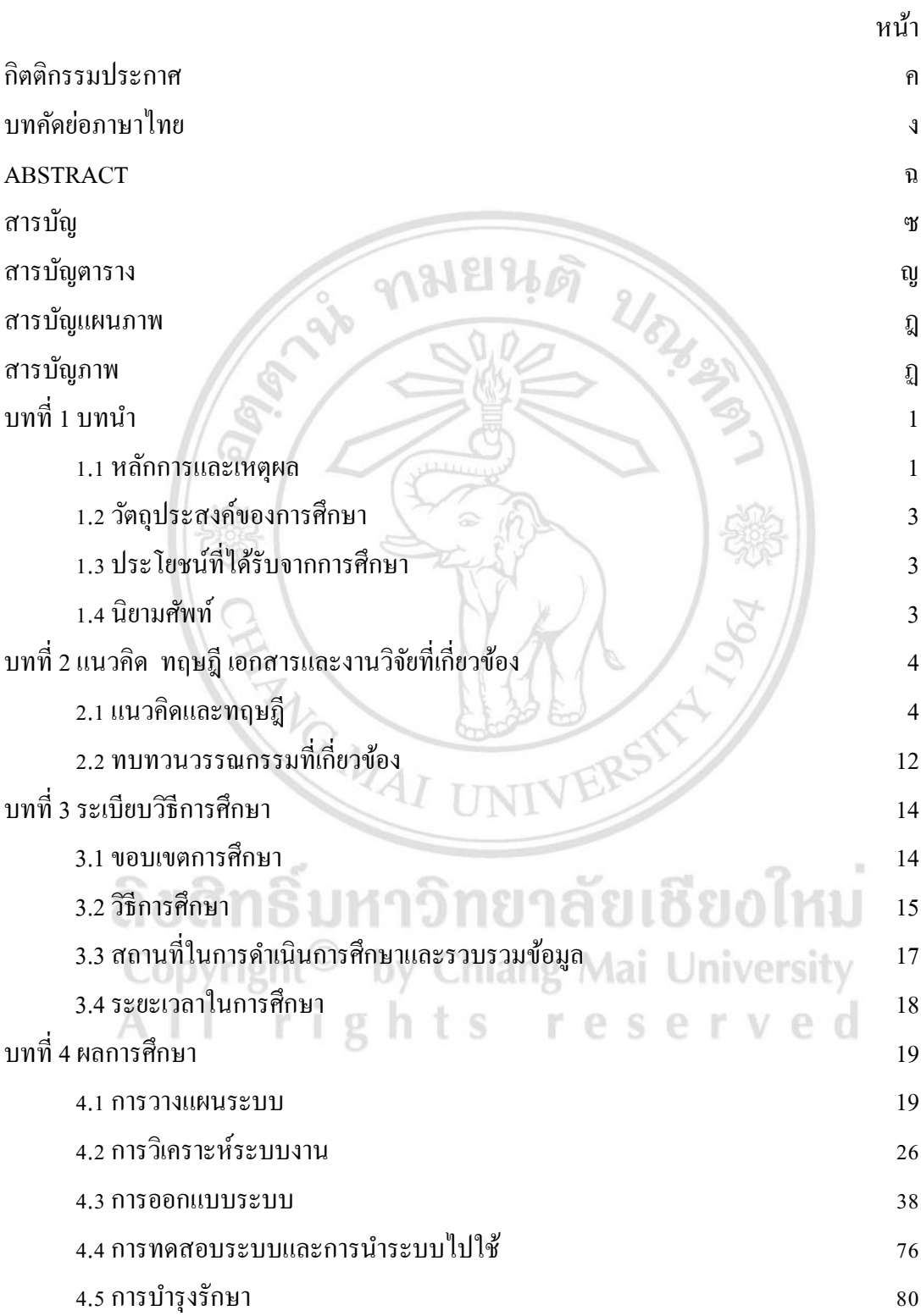

## **สารบัญ (ต่อ)**

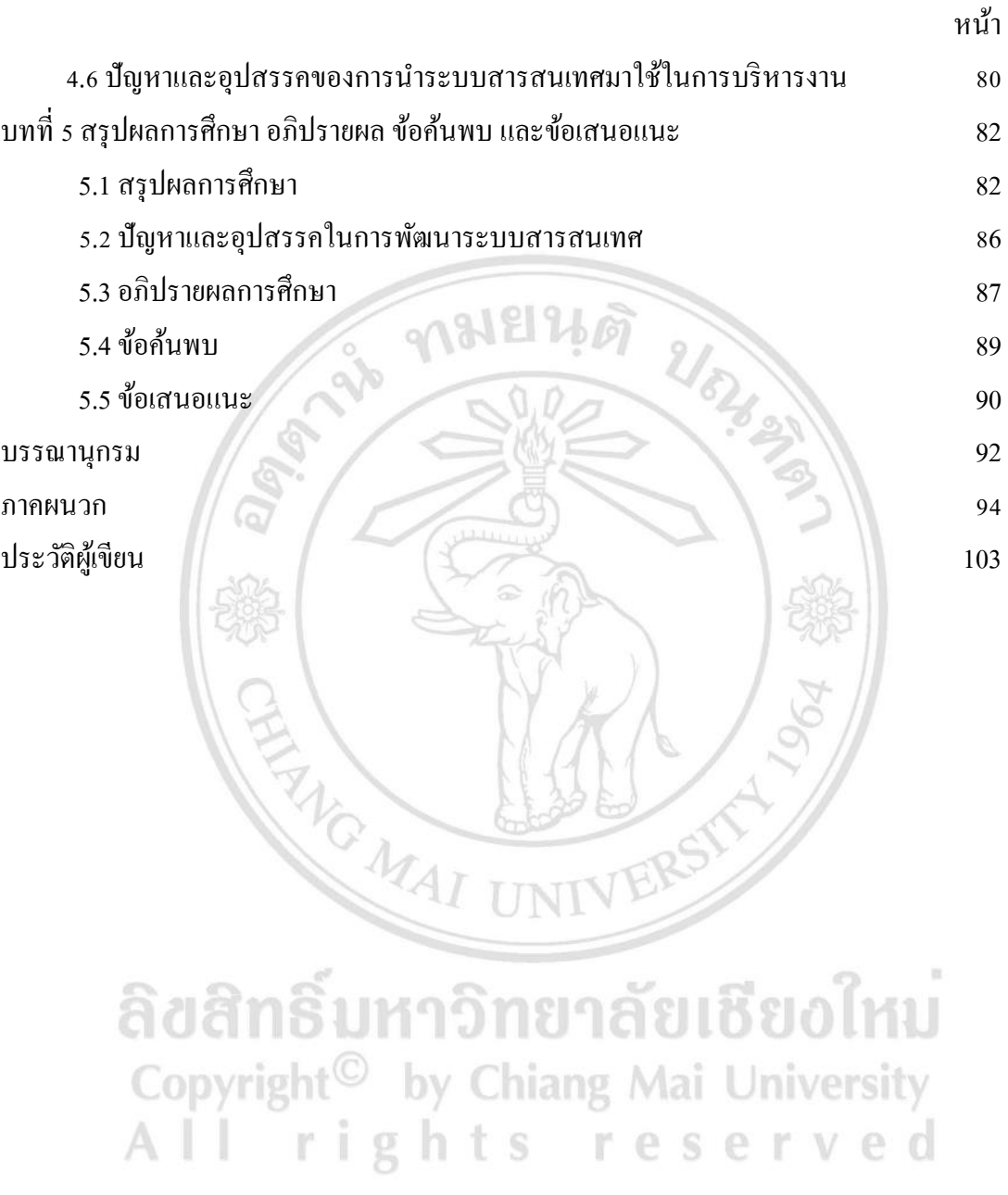

### **สารบัญตาราง**

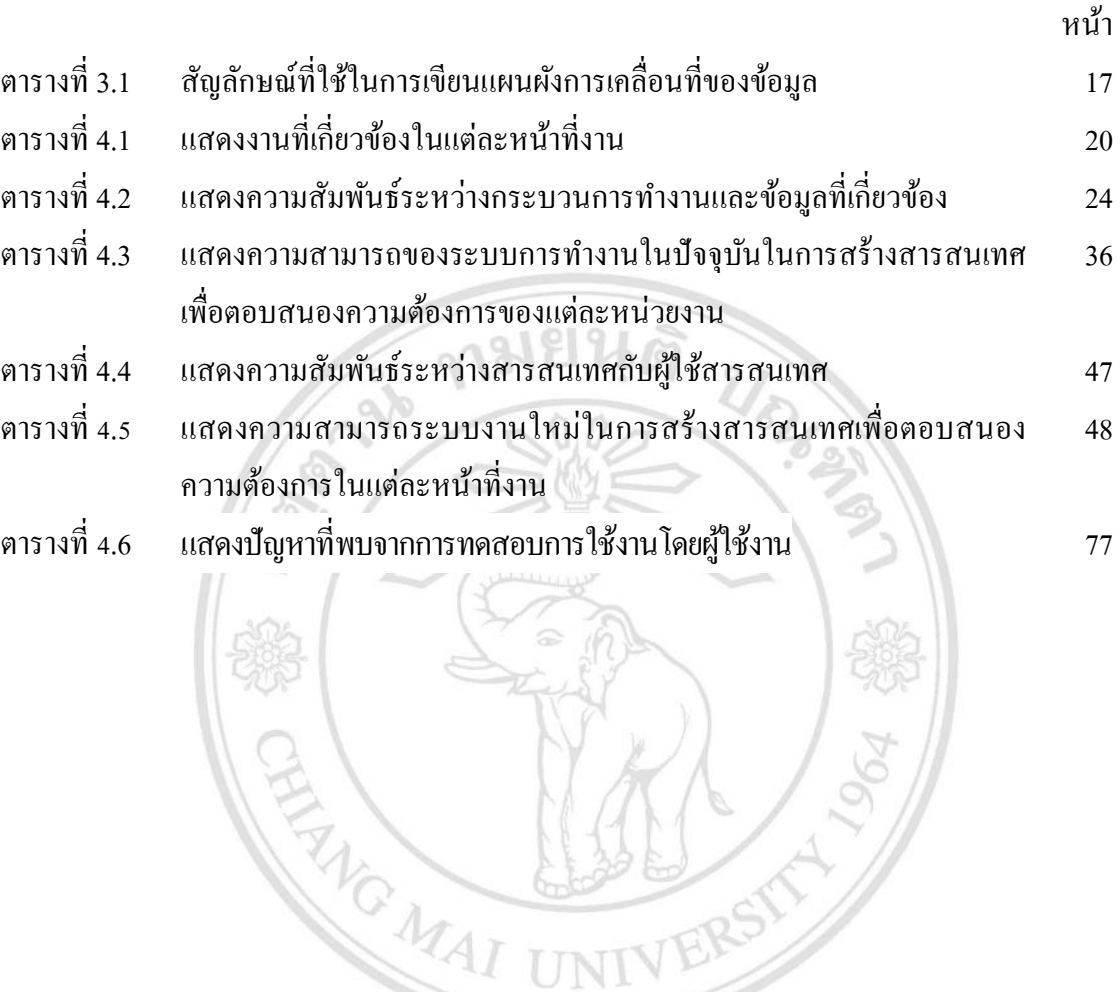

ลิขสิทธิ์มหาวิทยาลัยเชียงใหม่ Copyright<sup>©</sup> by Chiang Mai University All rights reserved

#### **สารบัญแผนภาพ**

หน้า

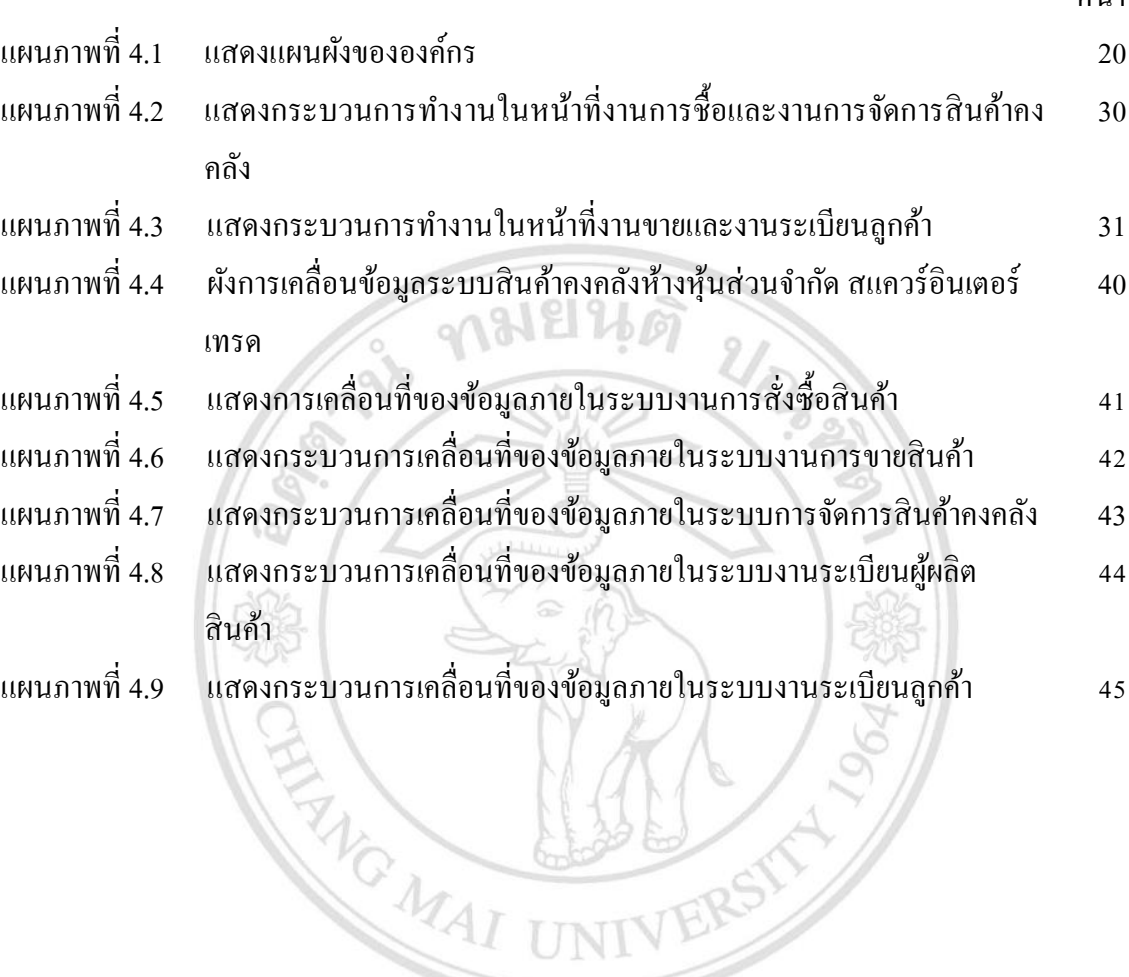

ลิขสิทธิ์มหาวิทยาลัยเชียงใหม่ Copyright<sup>©</sup> by Chiang Mai University All rights reserved

# **สารบัญภาพ**

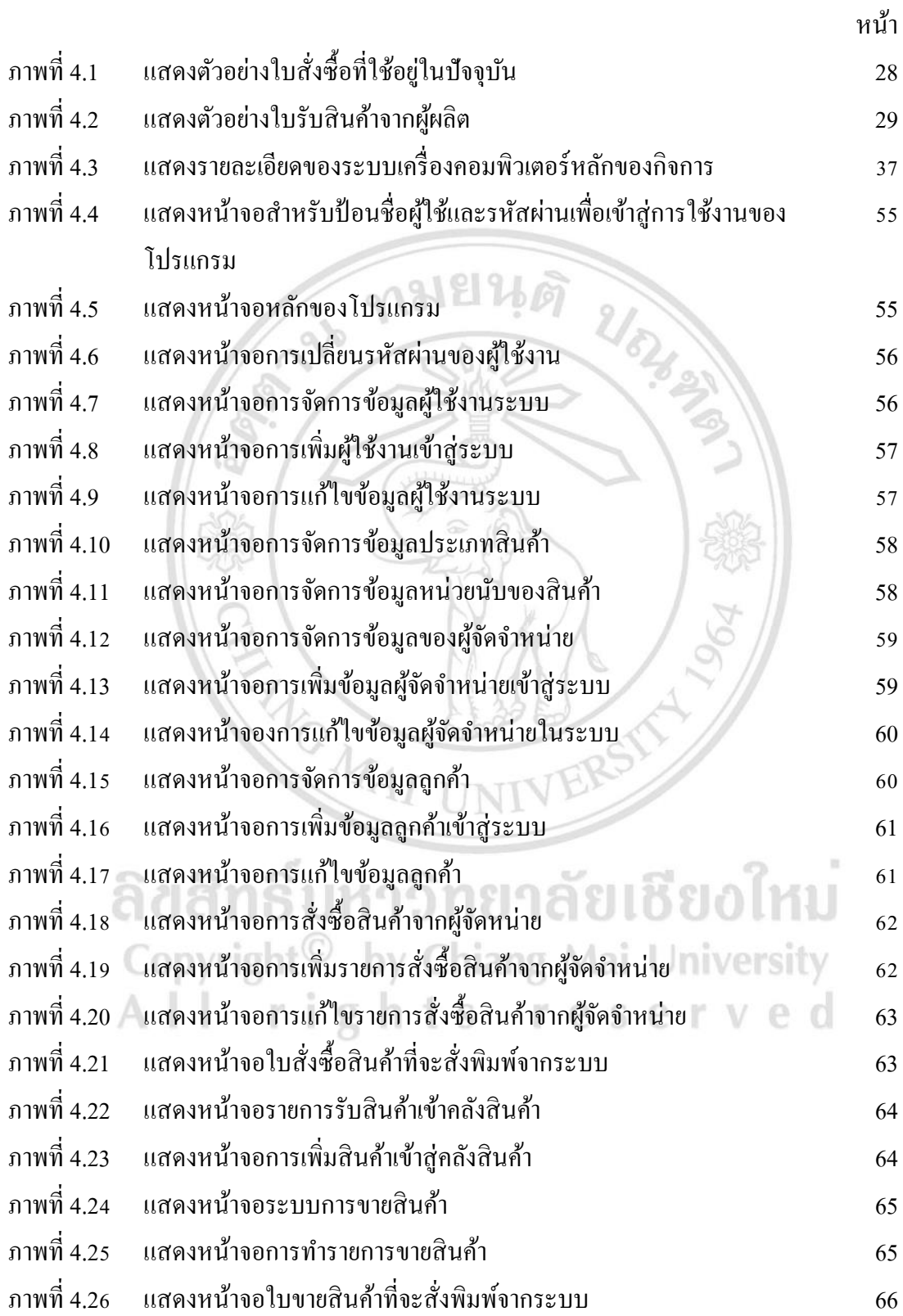

## **สารบัญภาพ (ต่อ)**

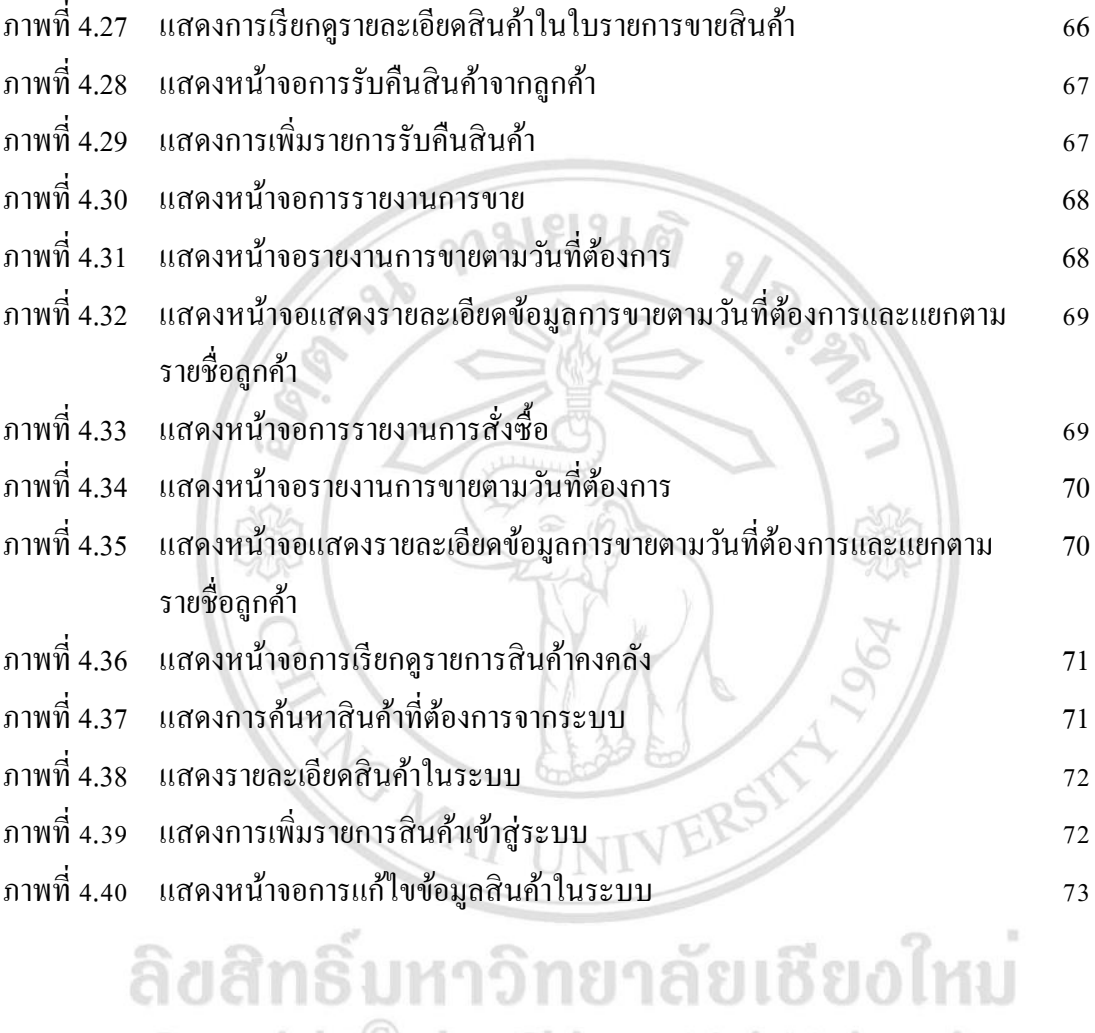

Copyright<sup>©</sup> by Chiang Mai University<br>All rights reserved